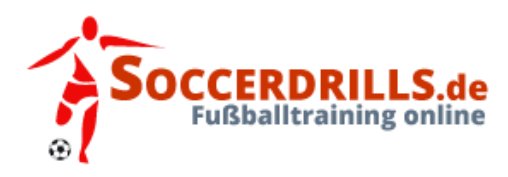

# **Spielformen - 3 Zonen mit 5 Spielen**

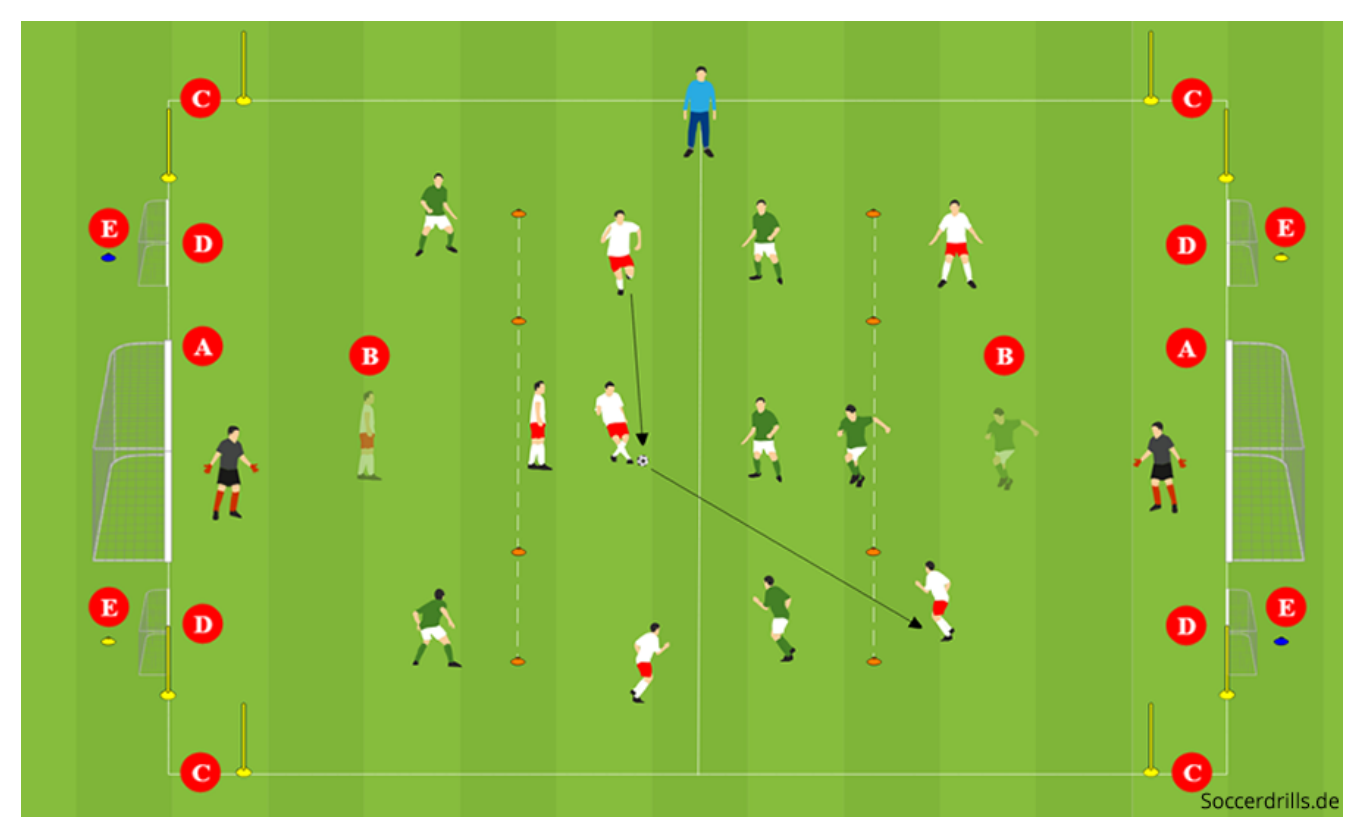

# **Organisation Spielfeld A, B, C, D und E:**

- Wir markieren ein 7er-Feld.
- Das Feld wird gedrittelt, dazu werden im Spielfeld Markierungstore ausgelegt. So entsteht eine Abwehr-, Mittelfeld- und Angriffszone (siehe Grafik).
- Aus jeder Mannschaft spielt ein Spieler direkt vor dem Verteidigungsdrittel kurz vor den Markierungstoren, drei Spieler befinden im Mitteldrittel und zwei Spieler im Angriffsdrittel.
- Ein Spielball wird benötigt, weitere Bälle sollten außerhalb des Spielfelds bereitliegen.

# **Ablauf - Alle Spielfelder:**

- Aus dem Mittelfeld versuchen die Spieler einen Mitspieler in der Angriffszone durch ein Markierungstor anzuspielen.
- Der Abwehrspieler versucht das Zuspiel bereits vor den Markierungstoren zu verhindern.
- Gelingt es dem Abwehrspieler den Pass abzufangen, passt er zu einem seiner drei Mitspieler ins Mittelfeld.
- Geling es dem Abwehrspieler nicht den Pass zu verhindern, unterstütz er den Torwart bei der Torverhinderung gegen zwei Angreifer.
- Alle 4 bis 5 Minuten werden die Spielpositionen getauscht.

#### **Spielfeld A:**

• Wir benötigen zwei Kleinfeldtore, in jedes Tor gehört ein Torwart.

# **Spielfeld B (auch für C, D und E):**

• Die Abwehrspieler werden zwischen dem Kleinfeldtor und den Markierungszonen postiert. Sie dürfen erst hinter den Markierungstoren eingreifen, so kommt es immer zum 2 gegen 1.

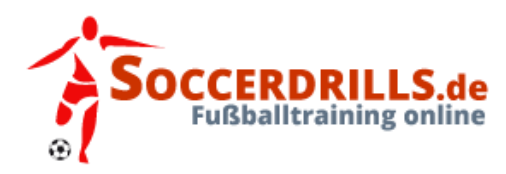

# **Spielformen - 3 Zonen mit 5 Spielen**

# **Spielfeld C:**

- In jede Ecke des Spielfelds wird ein Stangentor aufgestellt.
- Ein Tor kann nur erzielt werden, wenn ein Angreifer ein Stangentor durchdribbelt.

#### **Spielfeld D:**

• Links und rechts neben den Toren werden Minitore (Stangen- oder Hütchentore) aufgestellt. Die Angreifer können frei wählen, auf welches Tor sie angreifen.

#### **Spielfeld E:**

- Hinter (in oder auf) den Minitoren werden Markierungen ausgelegt. In der Grafik wurde jeweils ein Tor mit einer blauen und eins mit einer gelben Markierung gekennzeichnet.
- Der Trainer gibt beispielhaft das Signal "Blau". Ein Tor darf nur ins blau markierte Tor erzielt werden. Situationsbedingt wechselt der Trainer durch Kommando die Farbe.